# A Smorgasbord:

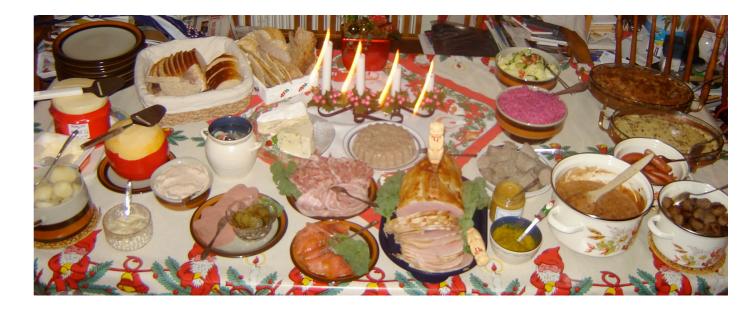

| 5 | 3 |   |   | 7 |   |   |   |   |
|---|---|---|---|---|---|---|---|---|
| 6 |   |   | 1 | 9 | 5 |   |   |   |
|   | 9 | 8 |   |   |   |   | 6 |   |
| 8 |   |   |   | 6 |   |   |   | З |
| 4 |   |   | 8 |   | 3 |   |   | 1 |
| 7 |   |   |   | 2 |   |   |   | 6 |
|   | 6 |   |   |   |   | 2 | 8 |   |
|   |   |   | 4 | 1 | 9 |   |   | 5 |
|   |   |   |   | 8 |   |   | 7 | 9 |

(and some review)

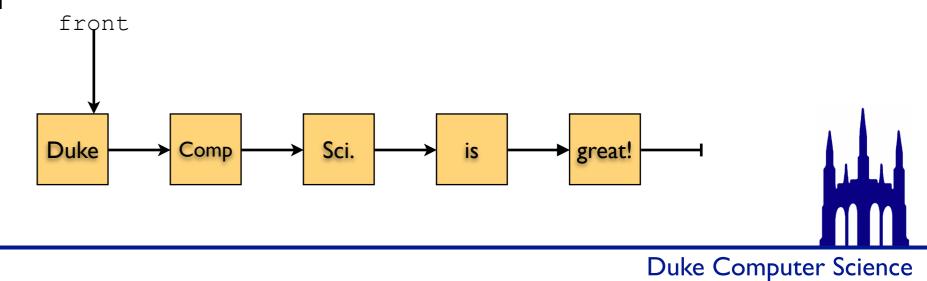

(Thanks for the picture, Wikipedia.)

Asks:"Do these two objects have the same value?"

}

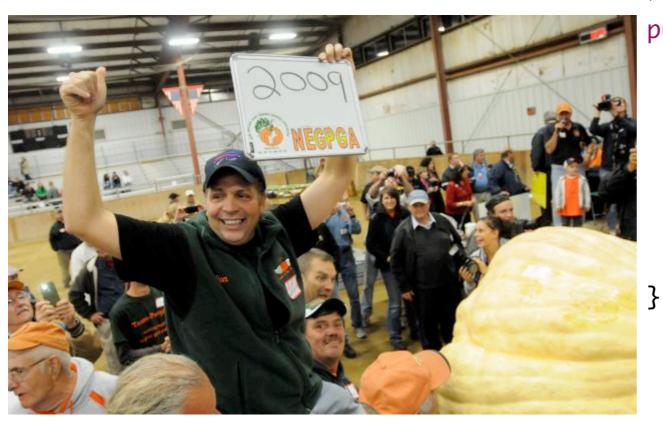

Ron Wallace may have just set the world pumpkin record.

public class Pumpkin {
 private int myMass;
 private String myGrowerName;

public Pumpkin(int mass, String grower) {
 myMass = mass;
 myGrowerName = grower;

http://www.seattlepi.com/news/article/RI-man-wins-15-500-with-1-ton-pumpkin-3906593.php

Asks:"Do these two objects have the same value?"

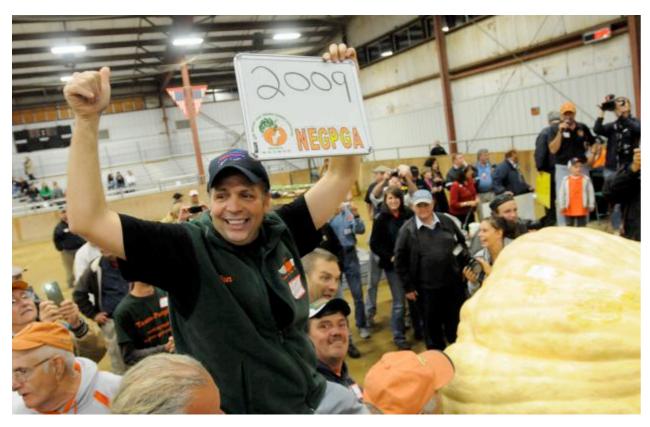

Ron Wallace may have just set the world pumpkin record. He would like to prove that his pumpkin has no equal.

```
public class Pumpkin {
    private int myMass;
    private String myGrowerName;
```

```
public Pumpkin(int mass, String grower) {
    myMass = mass;
    myGrowerName = grower;
}
```

public boolean equals(Object other) {

}

.equals takes an Object as its argument for historical reasons. We'd rather it didn't.

Asks:"Do these two objects have the same value?"

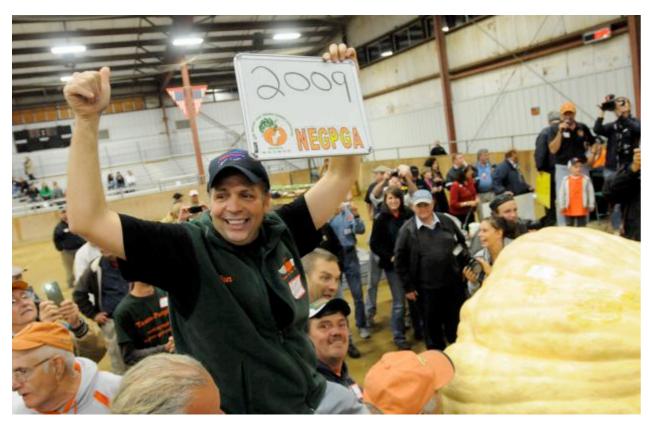

Ron Wallace may have just set the world pumpkin record. He would like to prove that his pumpkin has no equal.

```
public class Pumpkin {
    private int myMass;
    private String myGrowerName;
```

```
public Pumpkin(int mass, String grower) {
    myMass = mass;
    myGrowerName = grower;
}
```

public boolean equals(Object other) {

http://goo.gl/v9zat

}

.equals takes an Object as its argument for historical reasons. We'd rather it didn't.

Asks:"Do these two objects have the same value?"

}

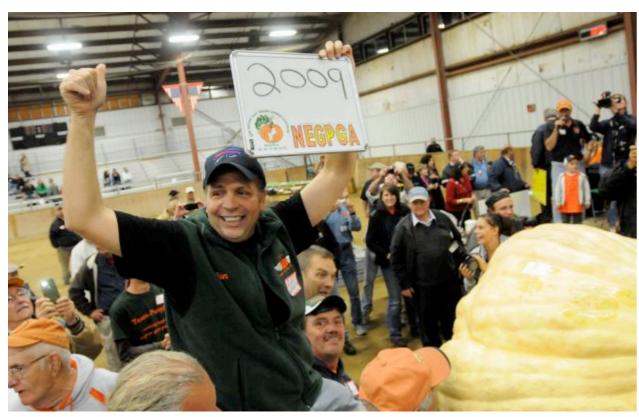

Ron Wallace may have just set the world pumpkin record. He would like to prove that his pumpkin has no equal.

```
public class Pumpkin {
    private int myMass;
    private String myGrowerName;
```

```
public Pumpkin(int mass, String grower) {
    myMass = mass;
    myGrowerName = grower;
}
```

```
public boolean equals(Object other) {
    if (other == null) {
        return false;
    }
    if (other.getClass() != getClass()) {
        return false;
    }
    Pumpkin p = (Pumpkin)other;
    return myMass == p.myMass &&
        myGrowerName.equals(p.myGrowerName);
}
```

Common case: check all of the instance variables.

.equals takes an Object as its argument for historical reasons. We'd rather it didn't.

#### A review: .compareTo()

Asks:"Which one of these objects is 'bigger' than the other?"

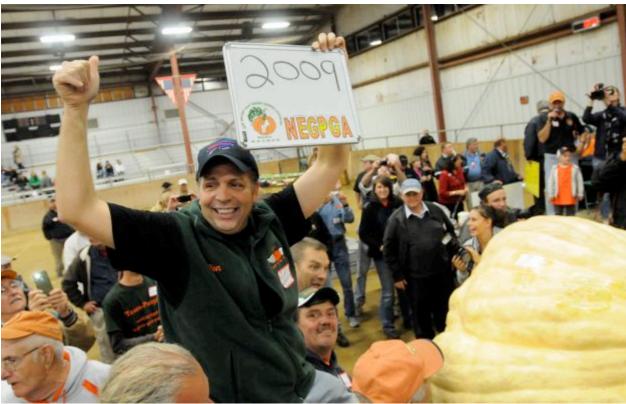

Ron Wallace may have just set the world pumpkin record. He has proven that his pumpkin has no equal.

Now he wants to prove that his pumpkin is the best!

```
public class Pumpkin implements Comparable<Pumpkin>{
    private int myMass;
    private String myGrowerName;
```

```
public Pumpkin(int mass, String grower) {
    myMass = mass;
    myGrowerName = grower;
}
// equals hidden for space's sake.
public int compareTo(Pumpkin other) {
```

```
http://goo.gl/gKr0X
```

}

Note "implements Comparable<Pumpkin>". This is why we don't have to send .compareTo an Object; we wish .equals did this...

### A review: .compareTo()

Asks:"Which one of these objects is 'bigger' than the other?"

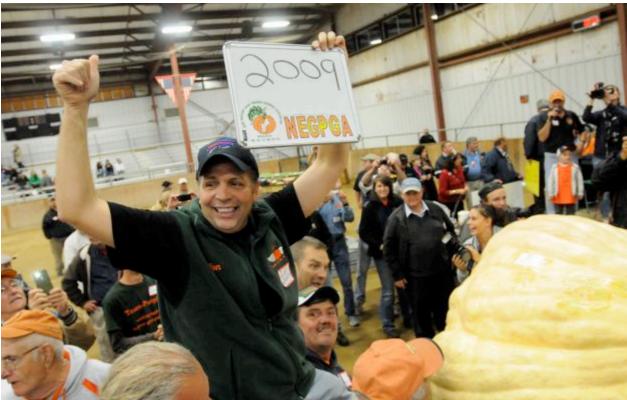

Ron Wallace may have just set the world pumpkin record. He has proven that his pumpkin has no equal.

Now he wants to prove that his pumpkin is the best!

```
public class Pumpkin implements Comparable<Pumpkin>{
    private int myMass;
    private String myGrowerName;
```

```
public Pumpkin(int mass, String grower) {
    myMass = mass;
    myGrowerName = grower;
}
// equals hidden for space's sake.
public int compareTo(Pumpkin other) {
    if (myMass < other.myMass) {
        return -1;
        }
        if (myMass > other.myMass) {
            return 1;
        }
        return myGrowerName.compareTo(
            other.myGrowerName);
}
```

Now we can use Arrays.sort on arrays of Pumpkins, Collections.sort on Lists of Pumpkins, and use Pumpkins in TreeSet and TreeMap.

Note "implements Comparable<Pumpkin>". This is why we don't have to send .compareTo an Object; we wish .equals did this...

}

### A review: .compareTo()

Asks:"Which one of these objects is 'bigger' than the other?"

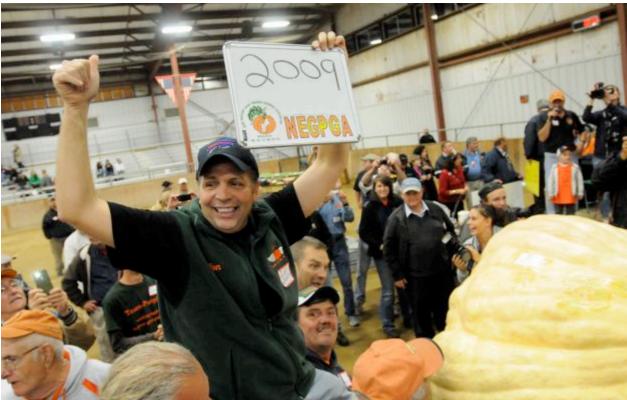

Ron Wallace may have just set the world pumpkin record. He has proven that his pumpkin has no equal.

He has proven that his pumpkin is the best!  $\checkmark$ 

```
public class Pumpkin implements Comparable<Pumpkin>{
    private int myMass;
    private String myGrowerName;
```

```
public Pumpkin(int mass, String grower) {
    myMass = mass;
    myGrowerName = grower;
}
// equals hidden for space's sake.
public int compareTo(Pumpkin other) {
    if (myMass < other.myMass) {
        return -1;
        }
        if (myMass > other.myMass) {
            return 1;
        }
        return myGrowerName.compareTo(
            other.myGrowerName);
}
```

Now we can use Arrays.sort on arrays of Pumpkins, Collections.sort on Lists of Pumpkins, and use Pumpkins in TreeSet and TreeMap.

Note "implements Comparable<Pumpkin>". This is why we don't have to send .compareTo an Object; we wish .equals did this...

}

Less obvious. Turns a your object into an integer.

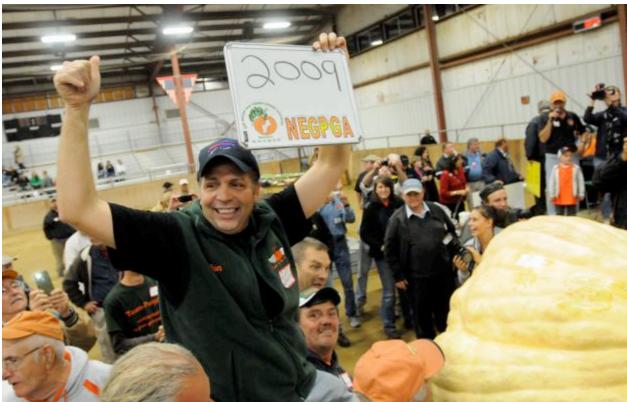

Ron Wallace may have just set the world pumpkin record. He has proven that his pumpkin has no equal.

He has proven that his pumpkin is the best!  $\checkmark$ 

Now he wants to hash his pumpkin. (Nothing to do with breakfast foods)

```
public class <u>Pumpkin</u> implements Comparable<Pumpkin>{
    private int <u>myMass;</u>
    private String <u>myGrowerName;</u>
```

```
public Pumpkin(int mass, String grower) {
    myMass = mass;
    myGrowerName = grower;
}
// equals & compareTo hidden for space's sake.
public int hashCode() {
```

Less obvious. Turns a your object into an integer.

}

}

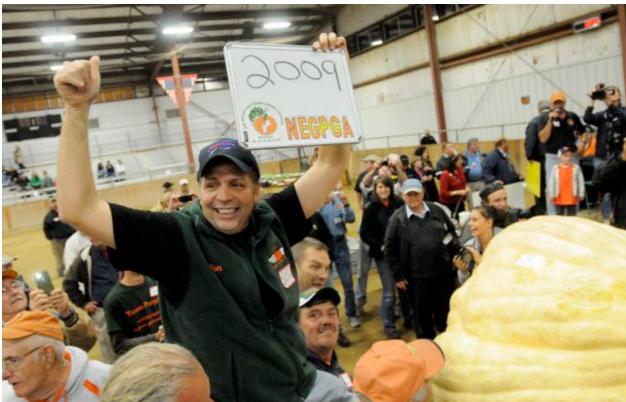

Ron Wallace may have just set the world pumpkin record. He has proven that his pumpkin has no equal.

He has proven that his pumpkin is the best!  $\checkmark$ 

Now he wants to hash his pumpkin. (Nothing to do with breakfast foods) public class <u>Pumpkin</u> implements Comparable<Pumpkin>{
 private int <u>myMass;</u>
 private String <u>myGrowerName;</u>

```
public Pumpkin(int mass, String grower) {
    myMass = mass;
    myGrowerName = grower;
}
// equals & compareTo hidden for space's sake.
public int hashCode() {
```

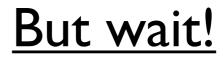

Less obvious. Turns a your object into an integer.

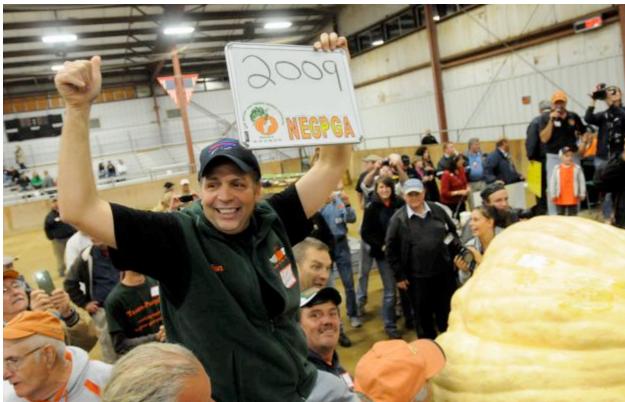

Ron Wallace may have just set the world pumpkin record. He has proven that his pumpkin has no equal.

He has proven that his pumpkin is the best!  $\checkmark$ 

Now he wants to hash his pumpkin. (Nothing to do with breakfast foods) public class <u>Pumpkin</u> implements Comparable<Pumpkin>{
 private int <u>myMass;</u>
 private String <u>myGrowerName;</u>

```
public Pumpkin(int mass, String grower) {
    myMass = mass;
    myGrowerName = grower;
}
// equals & compareTo hidden for space's sake.
public int hashCode() {
```

```
}
```

}

hashCode rules: I. Depends only on the instance variables. 2. If a.equals(b), then a.hashCode() == b.hashCode(). 3. If !a.equals(b), then a.hashCode might == b.hashCode(). Very important.

4. All built-in Object types have a .hashCode. It's a handy building block for your own hashCodes.

5. If !a.equals(b), a.hashCode() should try not to == b.hashCode()

HashSet & HashMap will be faster if it isn't. More details later!

Less obvious. Turns a your object into an integer.

}

}

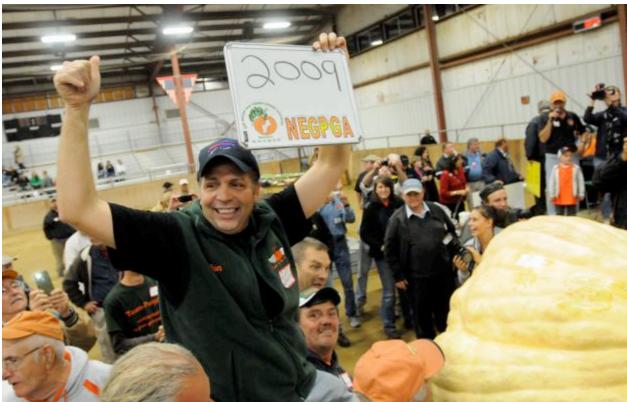

Ron Wallace may have just set the world pumpkin record. He has proven that his pumpkin has no equal.

He has proven that his pumpkin is the best!  $\checkmark$ 

Now he wants to hash his pumpkin. (Nothing to do with breakfast foods)

```
public class <u>Pumpkin</u> implements Comparable<Pumpkin>{
    private int <u>myMass;</u>
    private String <u>myGrowerName;</u>
```

```
public Pumpkin(int mass, String grower) {
    myMass = mass;
    myGrowerName = grower;
}
// equals & compareTo hidden for space's sake.
public int hashCode() {
```

```
http://goo.gl/xQbJJ
```

Less obvious. Turns a your object into an integer.

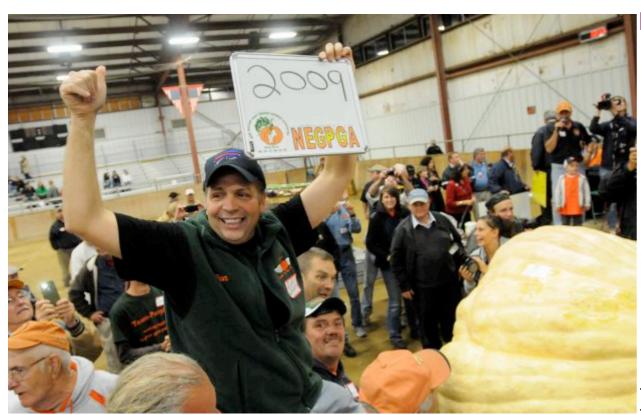

Ron Wallace may have just set the world pumpkin record. He has proven that his pumpkin has no equal.

He has proven that his pumpkin is the best!  $\checkmark$ 

Now he wants to hash his pumpkin. (Nothing to do with breakfast foods)

```
public class <u>Pumpkin</u> implements Comparable<Pumpkin>{
    private int myMass;
    private String myGrowerName;
```

```
public Pumpkin(int mass, String grower) {
    myMass = mass;
    myGrowerName = grower;
}
// equals & compareTo hidden for space's sake.
public int hashCode() {
    return myGrowerName.hashCode() +
        new Integer(myMass).hashCode();
}
```

hashCode rules:

Rely on rule #4

Depends only on the instance variables.
 If a.equals(b), then a.hashCode() == b.hashCode().

3. If !a.equals(b), then a.hashCode might == b.hashCode().

4. All built-in Object types have a .hashCode. It's a handy building block for your own hashCodes.

5. If !a.equals(b), a.hashCode() should try not to == b.hashCode()

#### In sum:

```
public class Pumpkin implements Comparable<Pumpkin>{
   private int myMass;
   private String myGrowerName;
   private int myHashCode;
   public Pumpkin(int mass, String grower) {
       myMass = mass;
       myGrowerName = grower;
       computeHashCode();
   }
   public boolean equals(Object other) {
       if (other == null) {
           return false;
       }
       if (other.getClass() != getClass()) {
           return false;
       }
       Pumpkin p = (Pumpkin)other;
       return myMass == p.myMass &&
               myGrowerName.equals(p.myGrowerName);
   }
                                                       }
```

```
public int compareTo(Pumpkin other) {
   if (myMass < other.myMass) {</pre>
       return -1;
    }
   if (myMass > other.myMass) {
       return 1;
    }
    return myGrowerName.compareTo(
           other.myGrowerName);
}
private void computeHashCode() {
   myHashCode = myGrowerName.hashCode() +
            new Integer(myMass).hashCode();
}
public int hashCode() {
    return myHashCode;
}
```

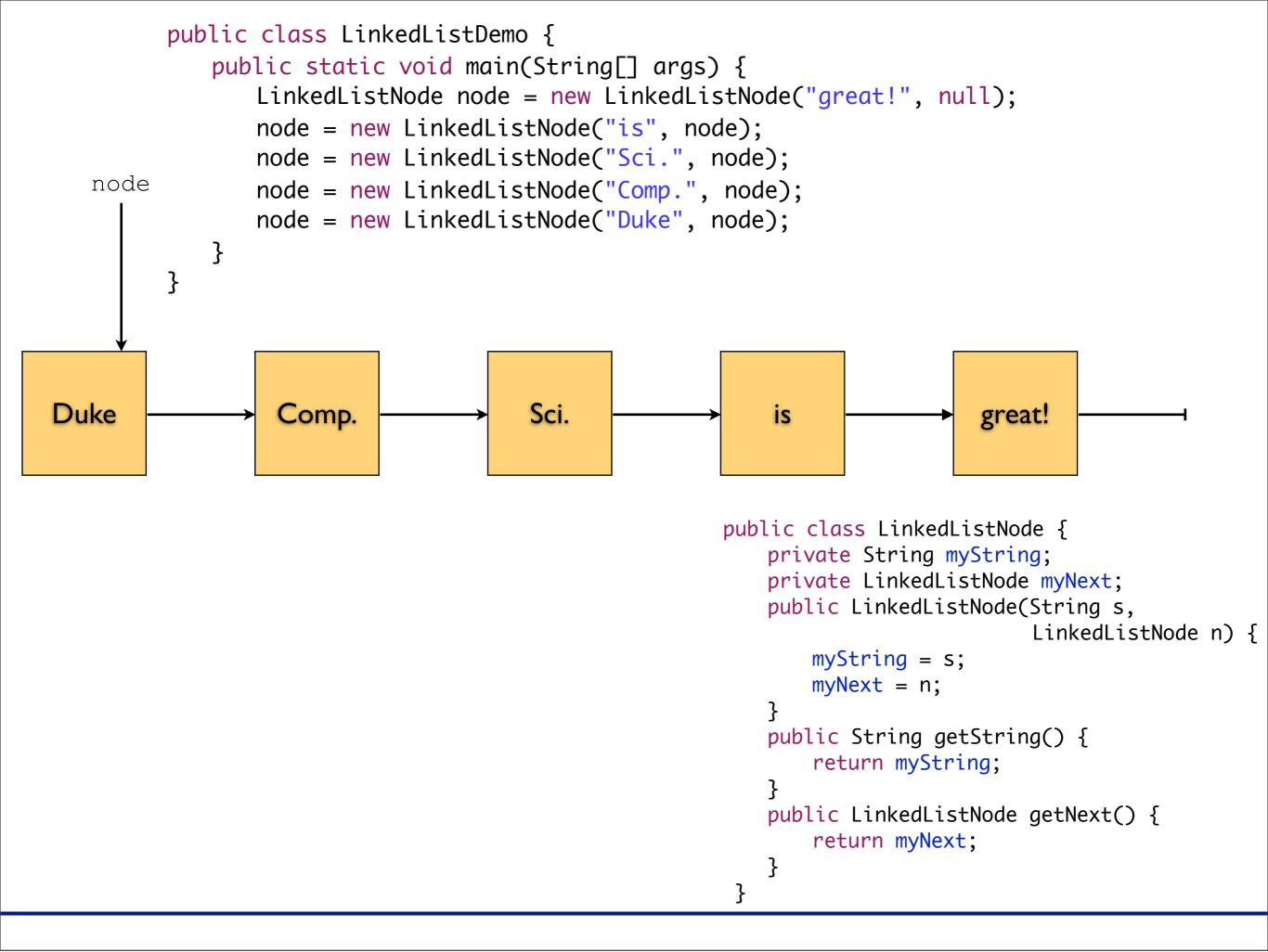

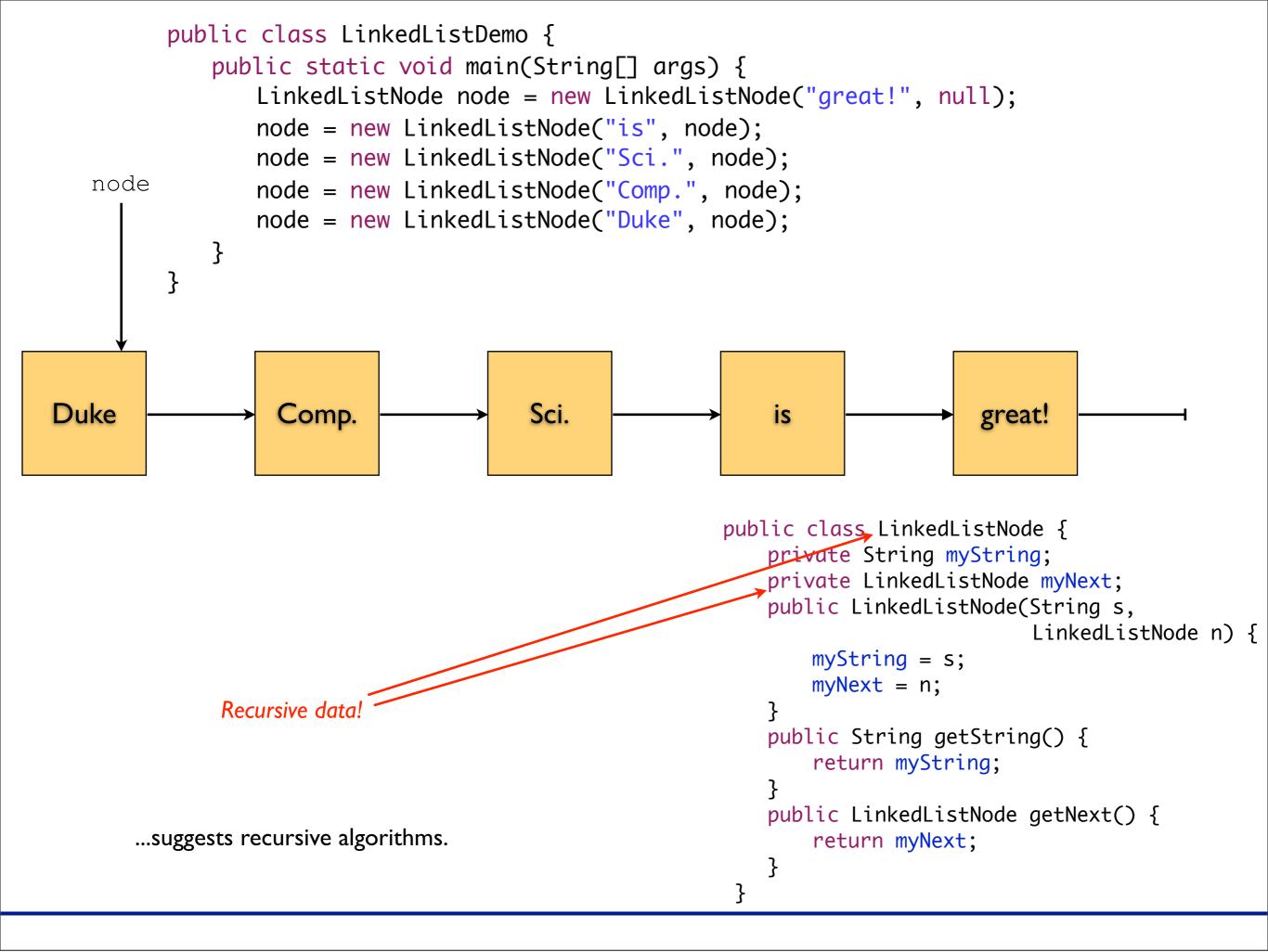

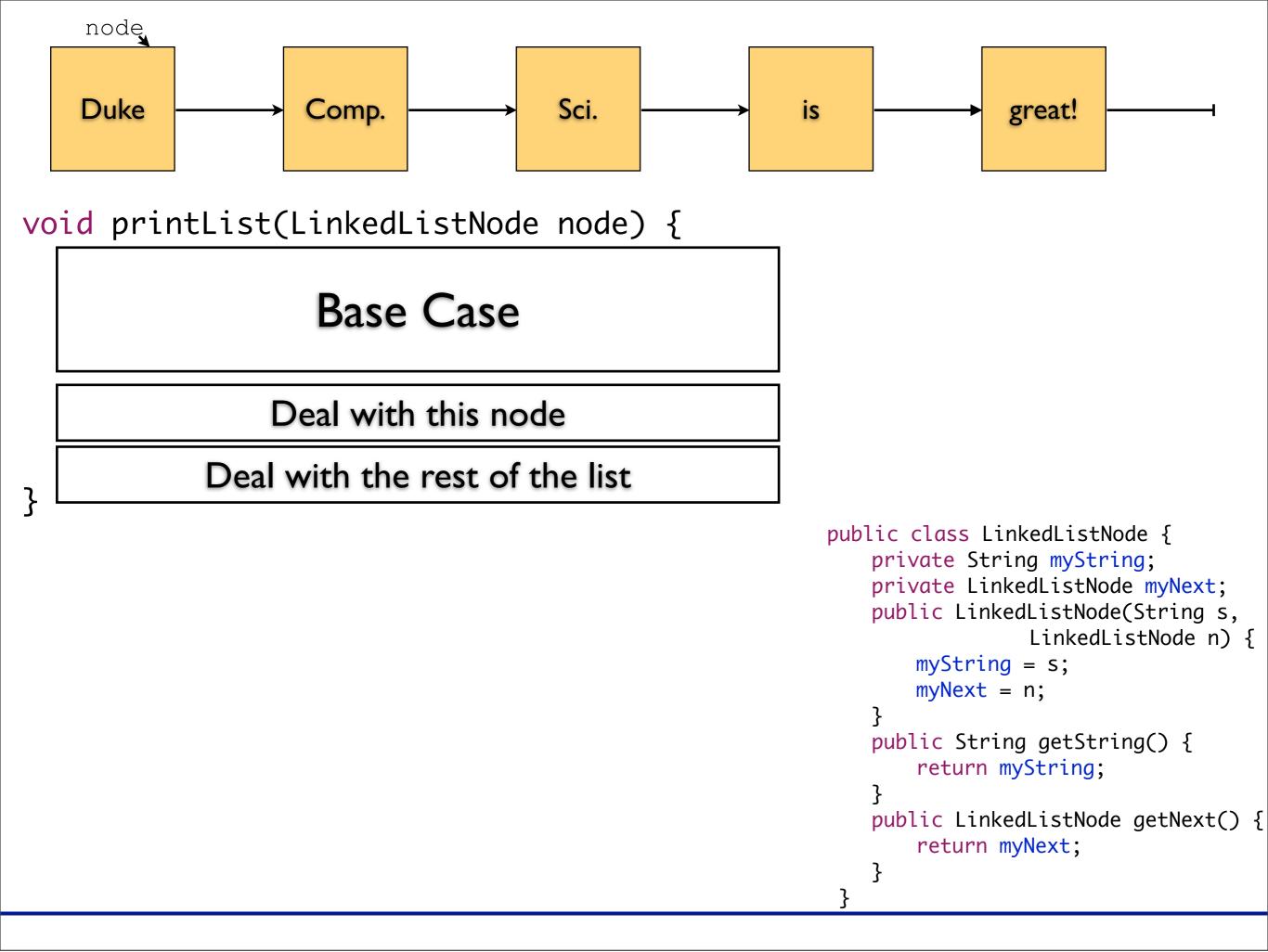

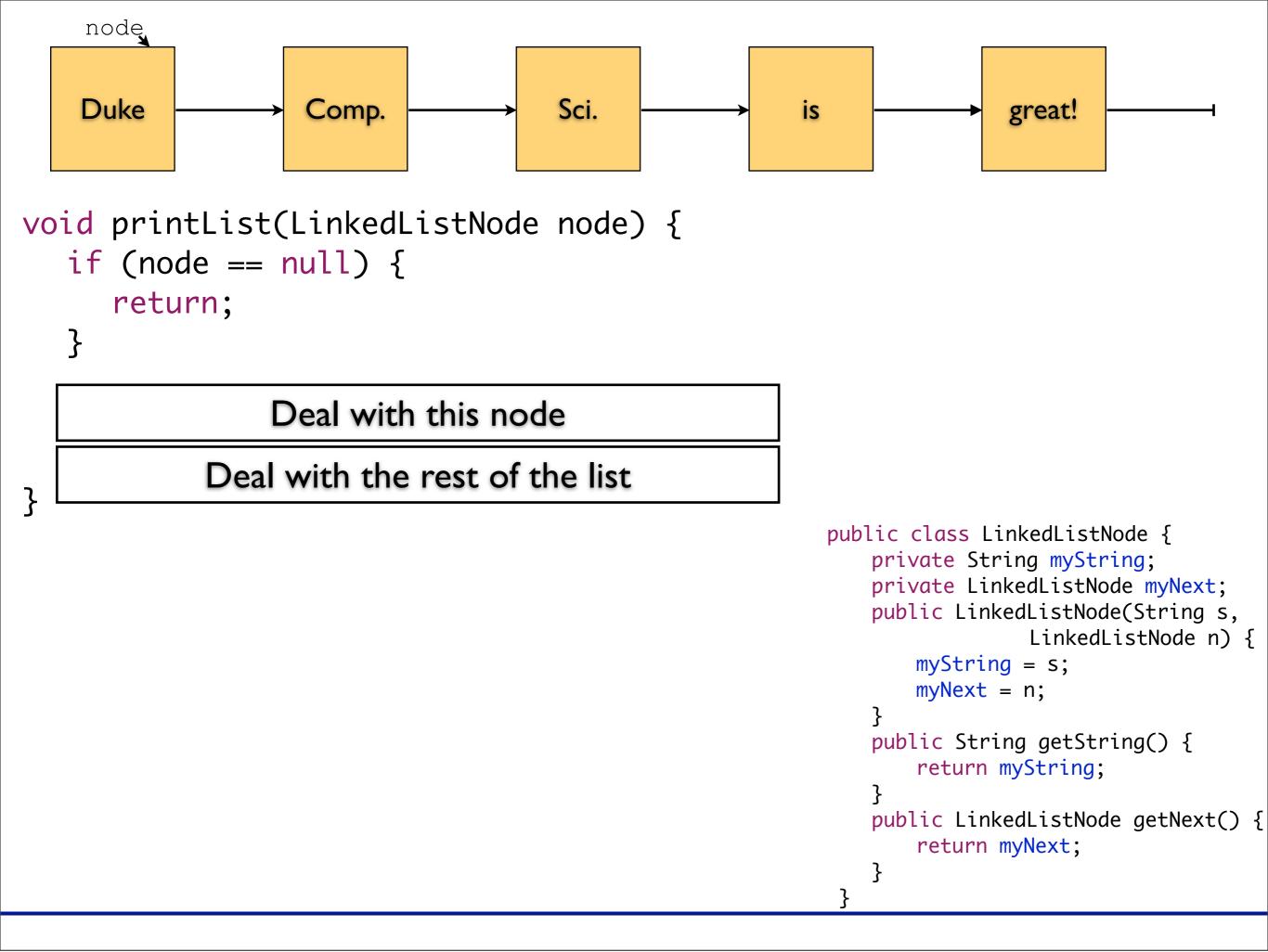

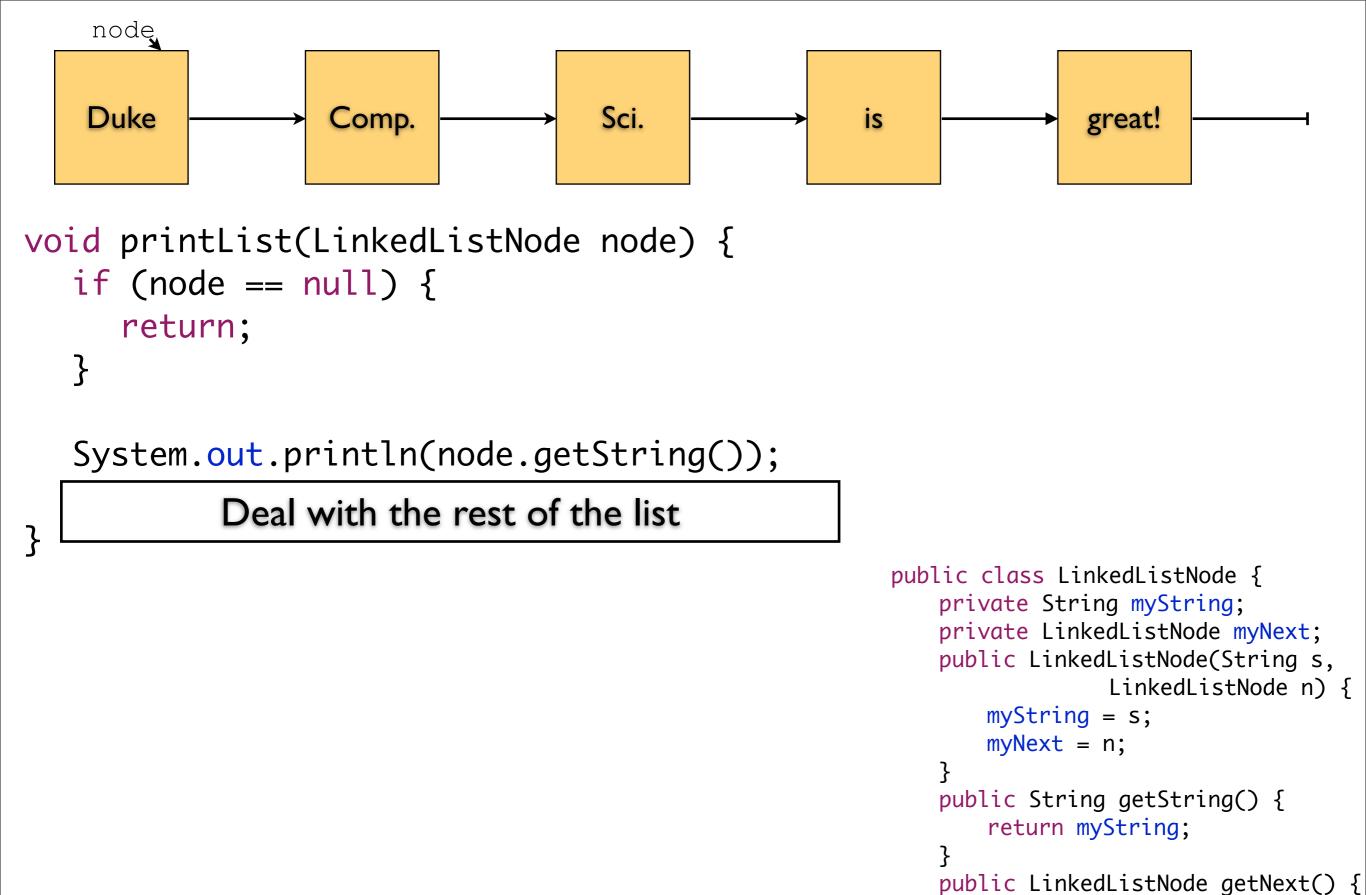

return myNext;

}

ł

```
Wednesday, October 3, 12
```

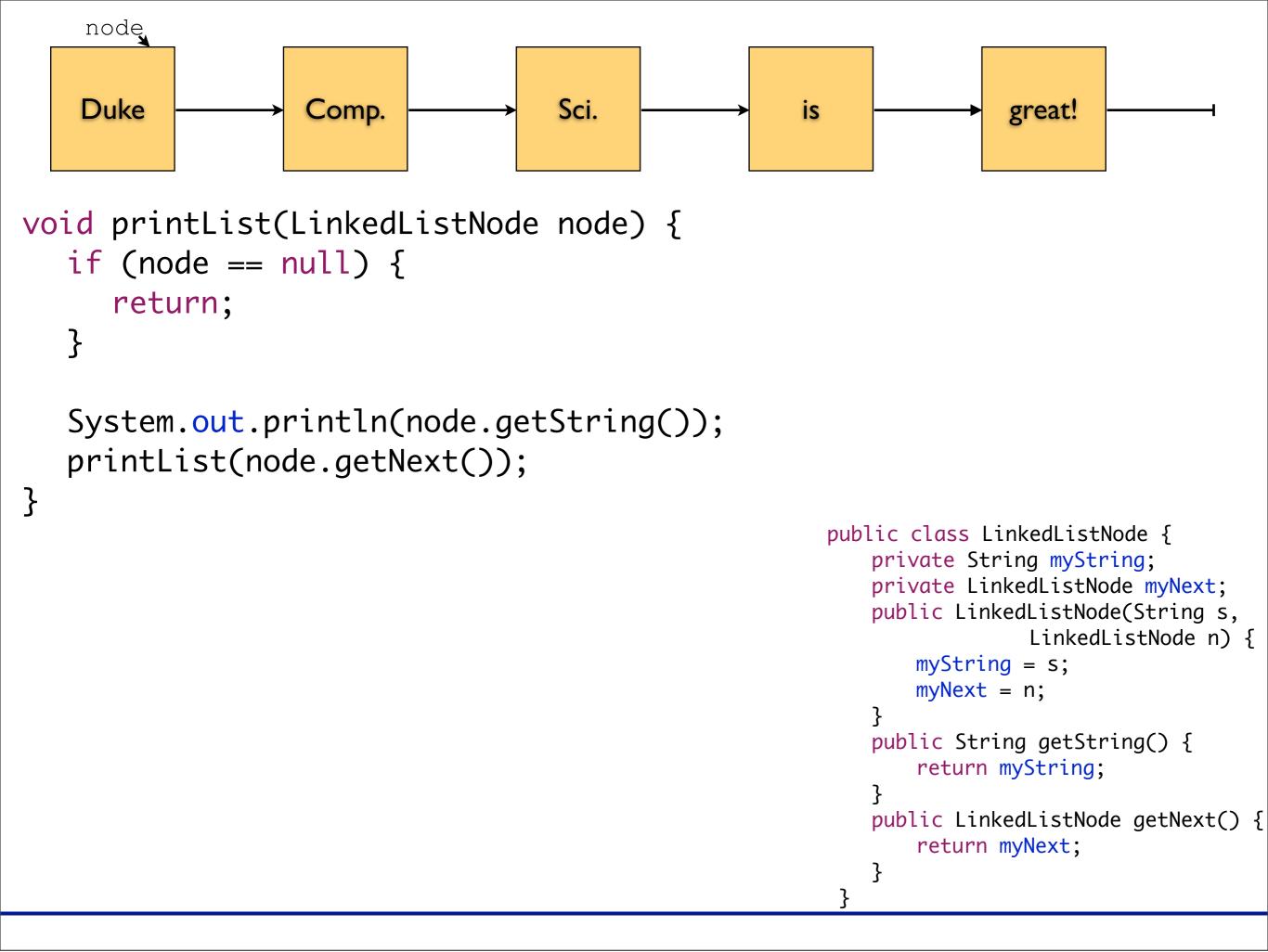

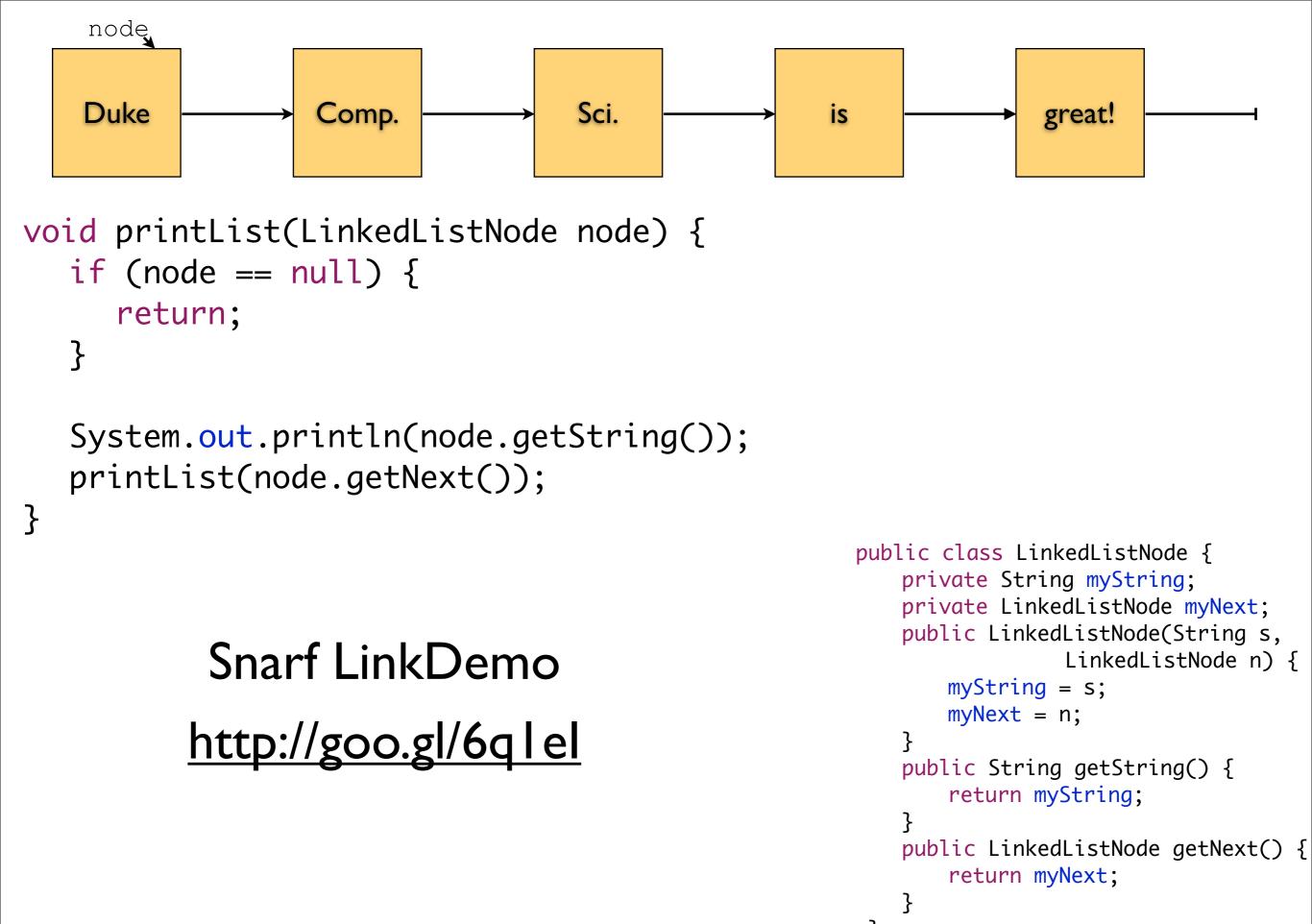

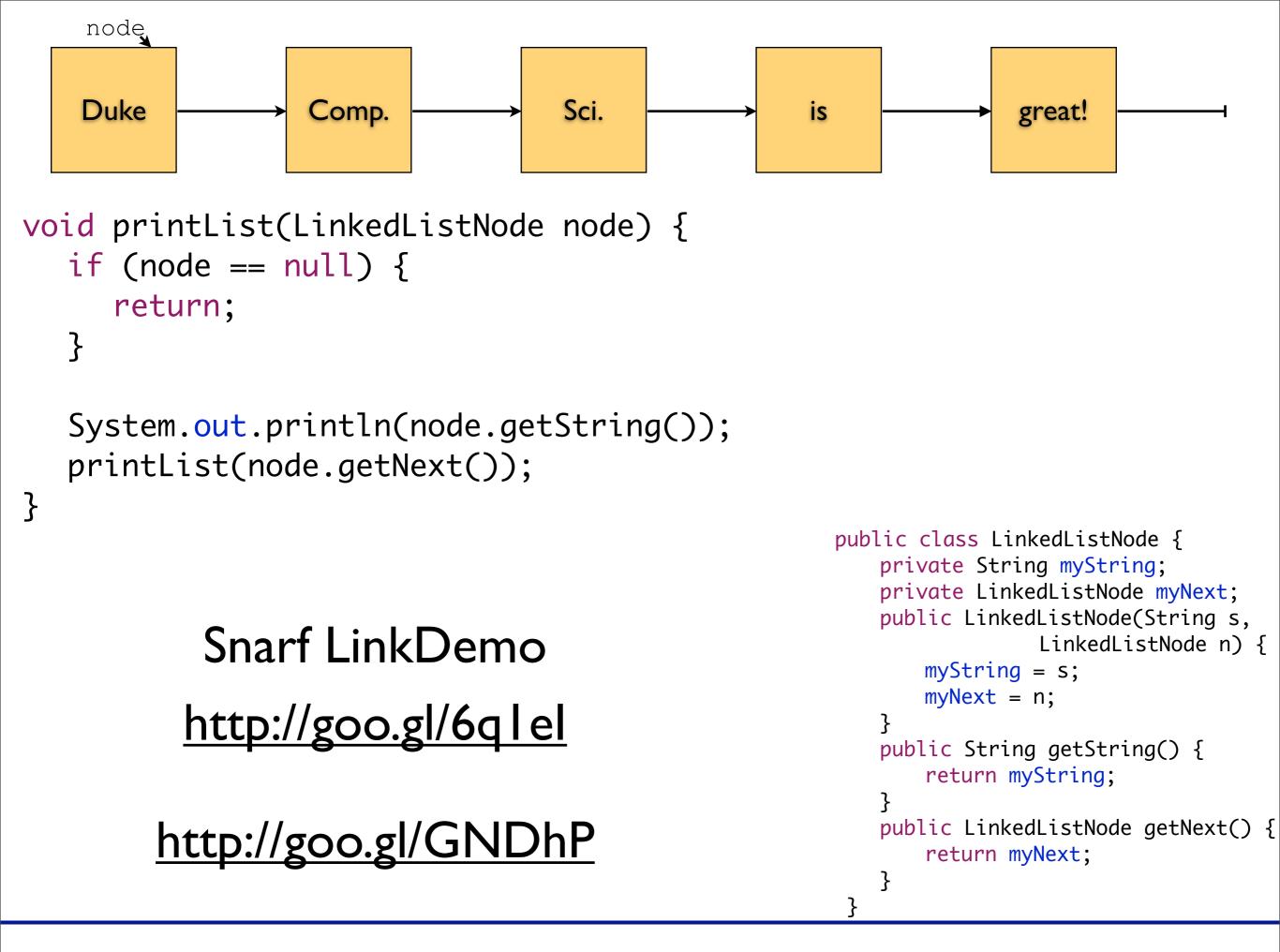

| What values can we put in this square? |   |   |   |   |   |   |   |   |
|----------------------------------------|---|---|---|---|---|---|---|---|
| 5                                      | 3 |   |   | 7 |   |   |   |   |
| 6                                      |   |   | 1 | 9 | 5 |   |   |   |
|                                        | 9 | 8 |   |   |   |   | 6 |   |
| 8                                      |   |   |   | 6 |   |   |   | 3 |
| 4                                      |   |   | 8 |   | 3 |   |   | 1 |
| 7                                      |   |   |   | 2 |   |   |   | 6 |
|                                        | 6 |   |   |   |   | 2 | 8 |   |
|                                        |   |   | 4 | 1 | 9 |   |   | 5 |
|                                        |   |   |   | 8 |   |   | 7 | 9 |

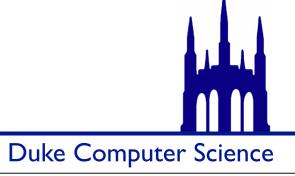

| 5 | 3 |   |   | 7 |   |   |   |   |
|---|---|---|---|---|---|---|---|---|
| 6 |   |   | 1 | 9 | 5 |   |   |   |
|   | 9 | 8 |   |   |   |   | 6 |   |
| 8 |   |   |   | 6 |   |   |   | 3 |
| 4 |   |   | 8 |   | З |   |   | 1 |
| 7 |   |   |   | 2 |   |   |   | 6 |
|   | 6 |   |   |   |   | 2 | 8 |   |
|   |   |   | 4 | 1 | 9 |   |   | 5 |
|   |   |   |   | 8 |   |   | 7 | 9 |

#### Snarf Sudoku

Implement recursiveHelper (in Sudoku)

http://goo.gl/A70fL

**Duke Computer Science**